# 2.2 PROGRAMMING FUNDAMENTALS

#### DATA TYPES

| Data       | Definition                   |  |
|------------|------------------------------|--|
| Туре       |                              |  |
| String     | Text eg: "Hello"             |  |
| Integer    | Whole number eg: 32          |  |
| Float/Real | Decimal number eg: 1.2       |  |
| Boolean    | Two values eg: true or false |  |
| Character  | A single character eg: b     |  |

Casting is when you want to change between data types. Eg – if you want to use an integer in a sentence you would need to convert it to a string.

#### **VARIABLES AND CONSTANTS**

Variable - A value which may change while the program is running. Variables can be local or global.

**Local Variable** – a variable which can only be used within the structure they are declared in.

**Global Variable** - a variable which can be used in any part of the code after they are declared

Constant - A value which cannot be
altered as the program is running.

#### **OPERATORS**

| Operator/Function | Definition                                        |  |
|-------------------|---------------------------------------------------|--|
| Exponentiation    | Raises a number to a power eg: 2**3 OR 2 ^3 (=2³) |  |
| Quotient/DIV      | Gives the whole number after a division           |  |
| Remainder/MOD     | Gives the remainder part of a division            |  |
| ==                | Is equal to                                       |  |
| ! or <>           | Is not equal to                                   |  |
| <                 | Is less than                                      |  |
| >                 | Is more than                                      |  |
| >=                | Is more than or equal to                          |  |
| <=                | Is less than or equal to                          |  |

#### **ARRAYS**

One-Dimensional Arrays- this is like a list. In this example an array has been created called students. The list can hold 3 items (as shown).

This command would print the second item (1) From the array. It would print "Dave".

array students [3]
students [0] = "Bob"
students [1] = "Dave"
students [2] = "Bob"

print(students[1])

Two-Dimensional Arrays - these are lists within lists (like a table)

Grades=[["Bob", "22%", "44%"], ["Dave", "85%", "100%"]]

The code above creates the 2D array. The code Below would output:

"Bob's first test score was 22%"

|   | 0    | 1   | 2    |
|---|------|-----|------|
| 0 | Bob  | 22% | 44%  |
| 1 | Dave | 85% | 100% |

print("Bob's first test score was " + Grades [0, 1]

# 2.2 PROGRAMMING FUNDAMENTALS CONTINUED

#### PROGRAMMING CONSTRUCTS

A Sequence is when there are Sequence programming steps that are carried out one after another.

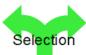

Selection is where there are different paths in your code eg: IF, ELIF, ELSE

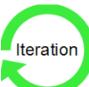

Iteration is when there is repetition (loops) in code. This could be a WHILE loop (do something WHILE a condition is met) or a FOR loop (do something for a set number of times)

This count-controlled loop would print "Hello World" 8 times.:

for i=0 to 7 print ("Hello") next i

These condition controlled loops would check if a password's correct:

while answer != "letmein123" answer=input("Enter password") endwhile

do answer=input("Enter password") until answer=="letmein123"

#### STRING MANIPULATION

The characters in a string are numbered starting with position 0.

| Function         | Purpose                                             |  |
|------------------|-----------------------------------------------------|--|
| x.length         | Gives the length of the string                      |  |
| x.upper          | Changes the characters in the string to upper case  |  |
| x.lower          | Changes the characters in the string to lower case  |  |
| x[i]             | Gives the character in position i. Eg: $x[2] = "r"$ |  |
| x.substring(a,b) | Gives the characters from position a with length b. |  |
|                  | <pre>Eg: x.subString(1,2) = or</pre>                |  |
| +                | Joins (concatenates) two strings together           |  |

### FILE HANDLING

| <pre>Myfile=openRead("myfile.text")</pre>  | Opens the file in read mode          |
|--------------------------------------------|--------------------------------------|
| <pre>Myfile=openWrite("myfile.text")</pre> | Opens the file in write mode         |
| Myfile.writeLine ("Hello")                 | Writes a line to the file            |
| <pre>Line1=myfile.readLine()</pre>         | Reads one line of the file           |
| <pre>Myfile.close()</pre>                  | Closes the file                      |
| endOfFile()                                | Used to determined the end of a file |

### IF/ELSE AND SWITCH/CASE FOR SELECTION

Selection can be shown using IF/ELSE or SWITCH/CASE

| IF ELSE                                 | SWITCH/CASE                             |
|-----------------------------------------|-----------------------------------------|
| If choice == "a" then                   | Switch entry:                           |
| print("You chose A")                    | case "A":                               |
| elseif choice=="b" then                 | print("You chose A")                    |
| <pre>print("You chose B")</pre>         | case "B":                               |
| else                                    | print("You chose B")                    |
| <pre>print("Unrecognised choice")</pre> | default:                                |
|                                         | <pre>print("Unrecognised choice")</pre> |

# 2.2 PROGRAMMING FUNDAMENTALS CONTINUED

### **SUB PROGRAMS**

Procedures are a set of instructions stored under a name so that you can call the procedure to run the whole set of instructions.

A function is like a procedure but always returns a value.

Parameters are variables used to pass values into a function or procedure.

| ļ | A procedure with parameters             | A procedure without parameters          |
|---|-----------------------------------------|-----------------------------------------|
| ı | procedure intro (name)                  | procedure intro ()                      |
| i | print("Hello " +name)                   | print("Hello")                          |
| i | <pre>print("Welcome to the game")</pre> | <pre>print("Welcome to the game")</pre> |
| Ī | endprocedure                            | endprocedure                            |

Functions must take at least one parameter and must return a value:

function double(number)
 print number\*3
endfunction

## SQL (Structured Query Language)

SQL is the language used to manage and search databases.

| Commands | Example                   | What it does                     |
|----------|---------------------------|----------------------------------|
| SELECT   | SELECT name, age          | Displays the name and age of     |
| FROM     | FROM students             | everyone in the students table   |
| WHERE    | SELECT name FROM students | Displays the name of everyone in |
| i        | WHERE gender=male         | the students table who's gender  |
|          |                           | is male                          |
| LIKE     | SELECT name FROM students | Displays the students names that |
|          | WHERE name LIKE "% Smith" | end with Smith.                  |
| AND      | SELECT name FROM students | Displays the students who are    |
| i        | WHERE gender=male AND     | male and have an attendance of   |
| Ī        | attendance > 90           | more than 90.                    |
| *        | SELECT * from students    | Selects all of the fields from   |
|          |                           | the students table               |
|          |                           |                                  |

#### **RECORDS**

Records are a data structure used to store a collection of data. They can store information of different data types.

Field = each item in a record is a field.

Each field has a name and data type.

A record can be created like this:

record students
 int student\_number
 string student\_name
 bool passed\_test
endrecord

Data can be assigned using variables:

Student1=students(1,"Bob Jones", True)
Student2=students(2,"Steve Smith", False)
Student3=students(3,"Sally Roberts", True)

The whole record can be accessed using the variable name:

print(Student1)

(1, "Bob Jones", True)

or part of a record can be accessed:

print(Student3.student\_name)

Sally Roberts